# **Cristallographie, partie 1**

Ce chapitre est consacré à l'étude des corps à l'état **solide**, en particulier dans des états **cristallisés**.

On rappelle tout d'abord que l'état solide est un état de la matière possédant **une forme propre** (par oppositions aux état *fluides*, liquide ou gazeux, qui n'ont pas de forme propre et épousent la forme du récipient qui les contient).

Il est important de savoir que la plupart des **corps purs** à l'état solide sont **polymorphes**, c'est-à-dire qu'ils existent selon différentes **variétés allotropiques**. Les **variétés allotropiques** sont des solides constitués de la même espèce chimique, mais qui ont des propriétés macroscopiques différentes, car leurs entités sont organisées différemment au niveau microscopique.

L'exemple le plus fréquemment cité est le *carbone* (corps simple, constitué uniquement d'atomes de carbone), dont il existe de nombreuses variétés allotropiques dont les plus connues sont le *diamant* et le *graphite*. L'arrangement des atomes est différent, comme on le voit sur les schémas cidessous :

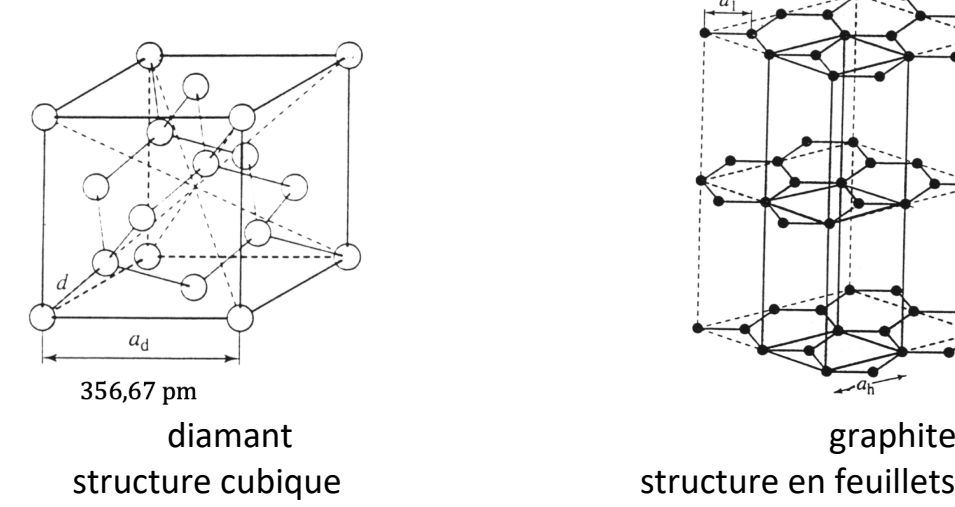

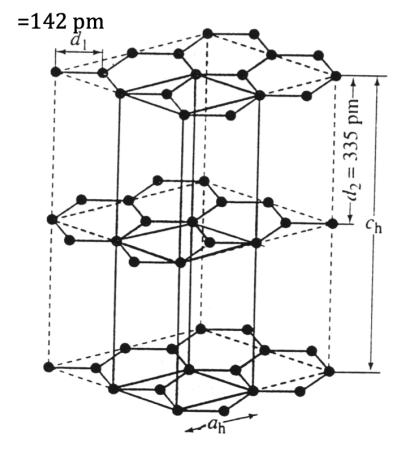

structure cubique structure en feuillets hexagonaux

Cette différence d'arrangement conduit à des corps aux propriétés extrêmement différentes : le diamant est dur, transparent, isolant électrique… le graphite est friable, opaque et noir, et bon conducteur électrique !

De la même manière, la *glace d'eau* peut exister sous de nombreuses variétés allotropiques : dans la glace qui se forme dans les congélateurs … ou qui se trouve dans les glaciers, les molécules d'eau sont arrangées selon une structure hexagonale (voir bas du document 15) ; cette glace est caractérisée par une densité inférieure à 1 (les glaçons… et les icebergs flottent sur l'eau liquide !). En revanche, d'autres variétés allotropiques de glace se formant à plus haute pression sont cubiques et ont une densité supérieure à 1 !

Les *métaux* sont aussi très polymorphes. Voici trois variétés allotropiques connues du fer :

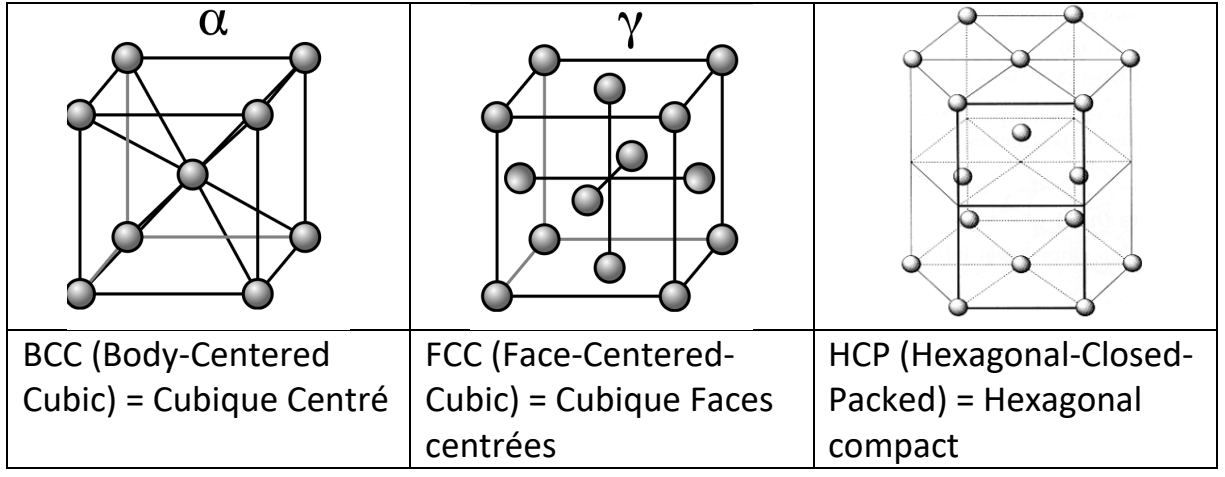

Ces trois modes de cristallisation sont les plus fréquemment rencontrés pour tous les métaux. On les étudiera dans le paragraphe II.

*Remarque :* Concernant le fer, la variété allotropique la plus stable dans les CNTP, qui correspond au général au fer que l'on obtient dans la métallurgie, est la structure  $\alpha$  (cubique centrée). C'est pour rappeler l'histoire minière et industrielle de la Belgique qu'un célèbre monument, *l'atomium*, a été érigé à Bruxelles. Elle représente la maille cubique centrée du fer :

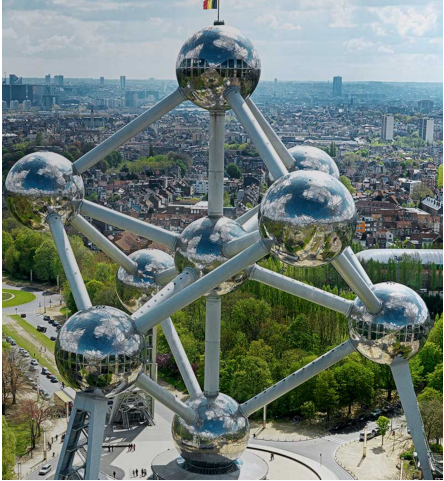

L'atomium de Bruxelles

En observant les différentes variétés allotropiques que l'on peut rencontrer pour les différents corps purs, on constate qu'on peut les classer en deux catégories :

- les solides **amorphes**, ou les entités sont arrangés sans régularité spatiale ;

- les solides **cristallisés**, de loin les plus fréquents (*qui correspondent à tous les exemples donnés précédemment*), caractérisés par des entités qui s'arrangent sous forme de motifs qui se répètent indéfiniment de la même manière dans les différentes directions de l'espace.

Le paragraphe I de ce cours va tout d'abord préciser les différences fondamentales entre ces deux types de solides… puis on concentrera l'étude sur les solides cristallisés, conformément au programme.

## *I - L'état cristallin*

#### **I.1 Solides amorphes et solides cristallins**

Document 1: Solide cristallin et solide amorphe

*Consulter le document 1*.

## **a) Les solides amorphes**

- Exemples : le verre à base de silice ; de nombreuses matières plastiques, comme le PELD=polyéthylène basse densité ; les roches volcaniques…
- Ce ne sont pas des formes les plus stables thermodynamiquement (la silice cristallisée est plus stable que le verre) mais elles sont stables pour des raisons cinétiques (état **métastable**).
- Au niveau microscopique, il n'y a pas d'arrangement régulier des atomes.

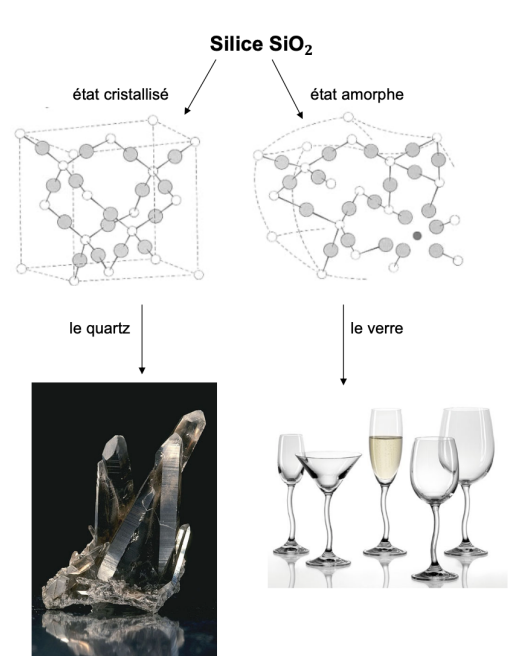

Ces solides ressemblent à des liquides « figés ». Ils sont d'ailleurs souvent obtenus par refroidissement rapide : le verrier fait fondre du sable (silice), puis la refroidit rapidement pour obtenir la vitrification.

Les roches comme le basalte, sont des roches refroidies brutalement lors des éruptions volcaniques et elles sont essentiellement amorphes.

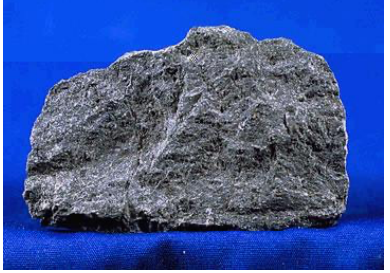

Basalte, roche magmatique volcanique, amorphe

- Au niveau macroscopique, toutes les directions de l'espace d'un solide amorphe sont équivalentes : les propriétés sont **isotropes**.
- Comportement thermique. Quand on les chauffe (vers 500°C pour le verre de silice), ils commencent à devenir extrêmement visqueux (**température de transition vitreuse**)... et ils ne deviennent liquides que vers 1000°C

## **b) Les solides cristallisés**

- Les exemples sont innombrables : cristal de roche  $SiO<sub>2</sub>$  (photo du document 1), cristal de sel de table NaCl, les métaux, le diamant, le graphite ; tous les corps purs ont tendance à cristalliser si on leur en laisse le temps lors du refroidissement.
- Les cristaux sont souvent des formes thermodynamiquement stables dans certaines conditions de température et de pression (voir les diagrammes de phases  $(p, T)$  des corps purs).
- À l'échelle microscopique, les atomes sont arrangés **avec une périodicité dans les trois directions de l'espace** (une seule exception : les *quasicristaux*, découverts par Dan Shechtman, prix Nobel de chimie 2011, qui sont des arrangements réguliers particuliers, très rares, qu'on n'étudie pas dans le cadre de la cristallographie « classique »)
- Ils sont anisotropes au niveau macroscopique : *certaines* propriétés physiques (résistance mécanique, conductivité électrique…) peuvent dépendre des directions de l'espace. Manifestations visibles : les facettes du diamant, la géométrie des cristaux de neige, la conductivité anisotrope du graphite…
- Comportement thermique : ils présentent un point de fusion généralement net (transition S/L) si cette variété allotropique a une frontière avec l'état liquide sur le diagramme de phases.

*Ce chapitre, intitulé « cristallographie » va s'intéresser principalement aux solides cristallins. Mais de tels solides « parfaitement cristallins » existent-ils réellement ?*

## **c) De nombreux solides sont semi-cristallins**

**Les solides précédents sont des cas limites.**

Il existe beaucoup de solides qui possèdent des zones amorphes et des zones cristallines. On les appelle « semi-cristallins » et on les caractérise par leur **taux de cristallinité** (masse totale des zones cristallines rapportée à la masse totale).

Exemple visible à l'œil nu : les roches magmatiques plutoniques, c'est-à-dire qui se sont formées par refroidissement lent du magma en profondeur, comme le granite. On y distingue des zones cristallines à facettes brillantes dans une matrice amorphe.

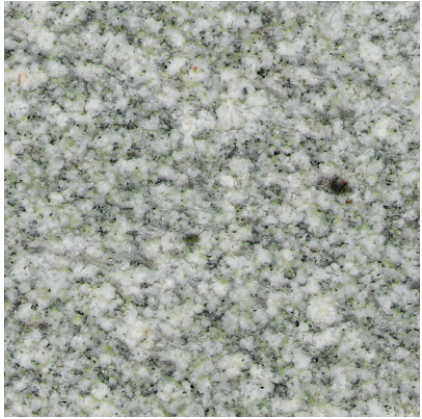

Granite, roche magmatique plutonique, semi-cristalline

Exemple visible au microscope : les vitrocéramiques

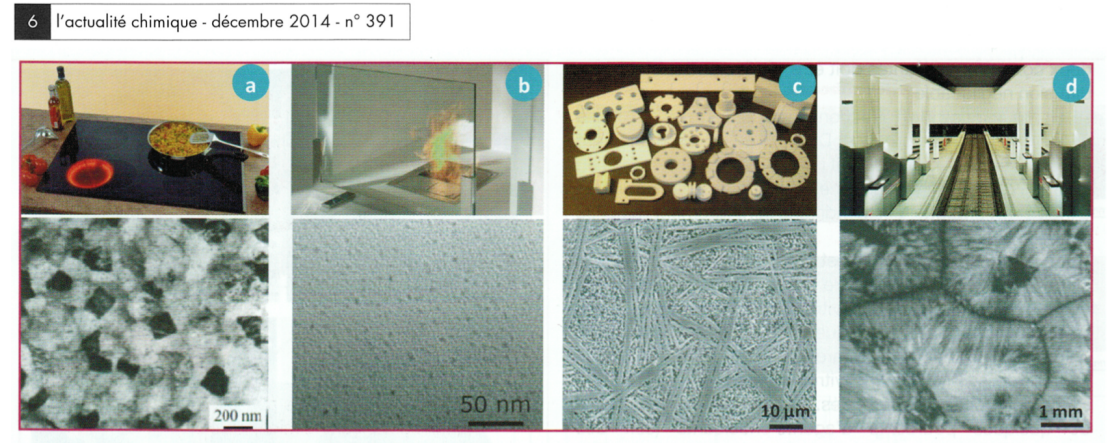

Figure 1 - Vitrocéramiques commerciales avec leurs microstructures spécifiques associées. (a) Plaques de cuisson : une forte cristallisation de spodumène-ß permet un coefficient de dilatation thermique global nul. (b) Vitre pare-feu dont la transparence est assurée par la taille nanométrique des cristaux de quartz- $\beta$ . (c) Vitrocéramiques usinables Macor® montrant un fort enchevêtrement des cristaux de mica permettant de limiter la propagation des fissures lors de l'usinage. (d) Vitrocéramique pour matériaux de construction Neopariès® dont la cristallisation surfacique de wollastonite obtenue à partir de frittes de verre induit un aspect marbré.

Figures reproduites avec autorisation : (a) et (d) de [4], © 2012, John Wiley and Sons ; (b) de Bhattacharyya S. et al., Cryst. Growth Des., 2010, 10, p. 379, © 2010, American Chemical Society ; (c) de Lee W.E. et al., J.

Exemple non visible au microscope : les polymères comme le PET (polyéthylène téréphtalate), constituant les bouteilles plastiques.

Le PET a une température de transition vitreuse  $T_a$  inférieure à la température ambiante. D'où la souplesse des bouteilles plastiques, mais également leur rigidité due aux zones cristallines.

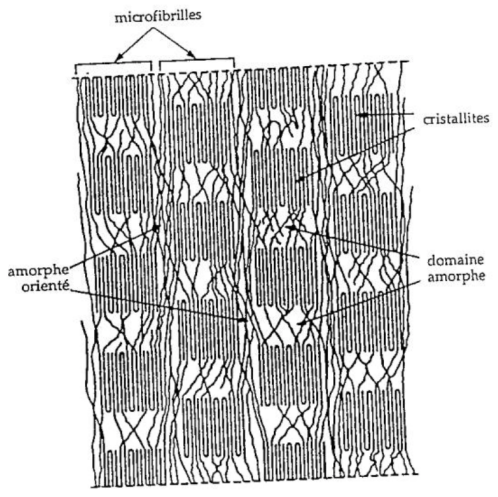

Fibre de PET (polyéthylène téréphtalate)

**N.B.** Dans la suite de ce cours, on ne s'intéressera qu'aux solides 100% cristallins (ou aux zones cristallines des solides semi-cristallins). On ne parlera donc plus des propriétés des solides liées au caractère amorphe.

## **d) Certains solides 100% cristallins sont polycristallins**

De nombreux solides cristallins sont en réalité constitués d'un assemblage de grains, décelables au microscope ou parfois à l'œil nu. On parle alors de **polycristaux**. La frontière est un **joint de grains**. Exemple : les métaux, le graphite…

*Par exemple, on peut facilement observer les larges grains de zinc qui recouvrent les pylônes électriques car ils offrent chacun à la lumière des reflets différents de leurs voisins, et forment ainsi une mosaïque de gris.* On voit de tels grains sur cette photo, qui est un morceau d'acier vu au microscope :

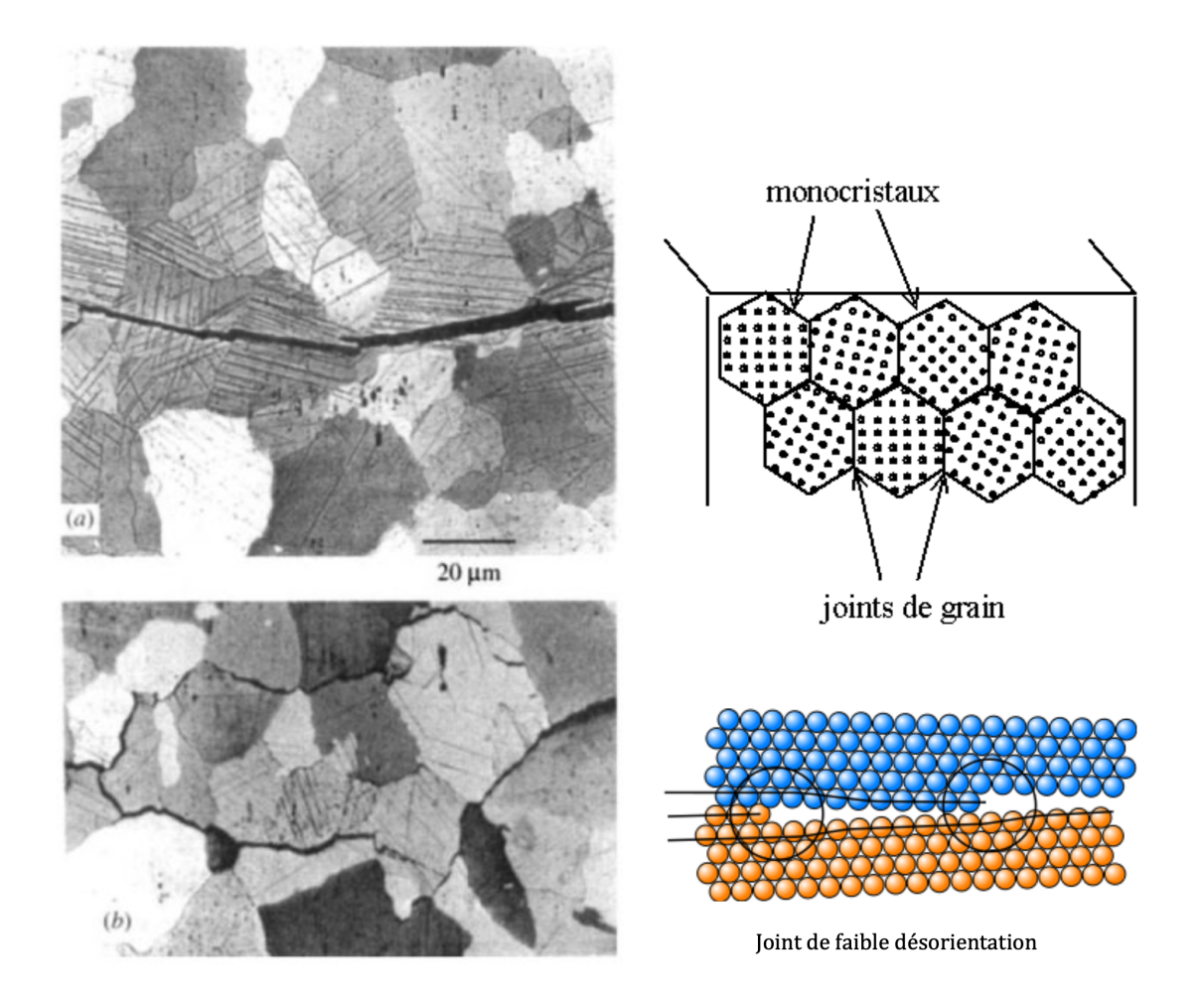

Certaines propriétés des solides dépendent beaucoup des joints de grains. Par exemple, sur la photo (b), on voit que la rupture du matériau s'est faite par dislocation des grains. Les joints de grains sont donc des zones de fragilité. Les fissurations au niveau des joints de grains peuvent également provoquer les infiltrations d'eau… et jouer un rôle important dans le développement de la corrosion.

**N.B.** Dans la suite de ce cours, on ne s'intéressera qu'aux monocristaux. C'està-dire aux cristaux qui seraient constitués d'un grain unique. On ne parlera donc plus des propriétés des solides liées aux joints de grains.

## **I.2 Le modèle du cristal parfait**

Comme on l'a dit dans le paragraphe précédent, on ne prétend pas dans ce cours de quelques heures traiter toutes les propriétés des matériaux ! On va se limiter à quelques propriétés intimement liées **à l'état cristallin** luimême, et aux forces qui unissent les entités dans les **cristaux**.

Première limitation : dans ce chapitre, on se place dans le cadre de l'étude d'un **monocristal supposé de dimension infinie** (c'est-à-dire qu'on ne s'intéresse pas à la surface extérieure du matériau, et donc à aucun problème de « joint de grains »).

Mais cette première limitation ne suffit pas à s'assurer que la définition générale d'un cristal (périodicité dans les trois directions de l'espace) existe bien dans la réalité.

En effet, dans tout solide, même à l'intérieur d'un monocristal, loin de sa surface extérieure, l'arrangement idéal et régulier n'a lieu que dans des zones de répétition limitées (de l'ordre de la dizaine de motifs), puis il apparaît des **défauts cristallins**. Par exemple, atome inséré, manquant, substitué…

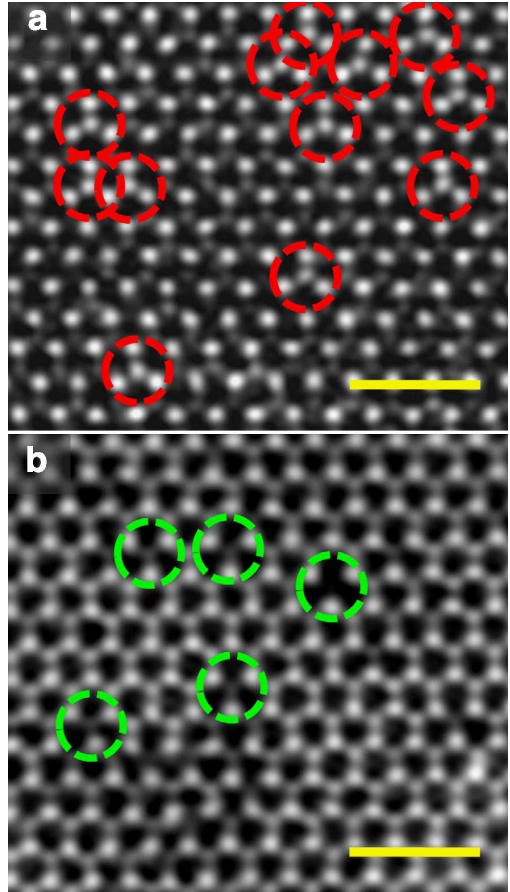

Cristal de  $MoS<sub>2</sub>$  avec quelques atomes S substitués par Mo (cliché a) ou quelques atomes S manquants (cliché b), vu au MET (microscope électronique en transmission)

Les défauts peuvent être d'ordre « zéro » comme ci-dessus (ne concernent localement qu'un atome) ou d'ordre supérieur, par exemple les dislocations dans les métaux, qui concernent des rangées entières d'atomes manquants.

Ces défauts sont très importants pour interpréter certaines propriétés physiques des matériaux, comme la **conductivité** (exemple du dopage du silicium), la **couleur des pierres précieuses** (parfois due à des impuretés, comme les diamants colorés), la **résistance mécanique** (le caractère malléable des métaux est fondamentalement dû à l'existence de dislocations)…

Deuxième limitation : dans la suite de ce cours, on n'étudiera pas les propriétés des matériaux dues à la présence de défauts cristallins. On va donc **imaginer des cristaux qui n'auraient aucun défaut** !

Il est important de savoir que **de tels cristaux sans défaut n'existent pas**. Il est impossible de synthétiser un cristal de taille macroscopique qui serait exempt de tout défaut cristallin.

Avec toutes les limitations qu'on s'est imposé, on a construit un état **modèle**, appelé le **modèle du cristal parfait**.

Un cristal parfait est un modèle de monocristal, supposé de dimensions infinies et qui serait exempt de tout défaut.

## **I.3 Définitions fondamentales de cristallographie**

## **a) Étude expérimentale des cristaux**

Les propriétés géométriques des cristaux ont toujours intrigué les scientifiques. La science des cristaux a véritablement pris naissance au milieu du 17<sup>ème</sup> siècle, avec le développement du microscope.

La notion de périodicité des cristaux provient des idées de Kepler (1571-1630), de Huygens (1629-1695)…

Carl von Linné (1707-1778) a proposé un premier classement des minéraux en considérant leur forme cristalline.

René-Just Haüy (1743-1822) a fait entrer la cristallographie dans une phase mathématique, en en faisant une science formelle.

Cette étude a été complétée par Auguste Bravais (1811-1863), avec la classification des réseaux cristallins que l'on utilise encore aujourd'hui.

### Mais une découverte majeure a véritablement révolutionné la cristallographie : **la diffraction des rayons X**

1901 : Prix Nobel de physique à l'allemand Röntgen pour la découverte des Rayons X en 1895

Quel est l'ordre de grandeur de la longueur d'onde des rayons X ?

Pourquoi la découverte de ces rayons a été fondamentale pour l'étude des cristaux ?

#### Document 2 :

La cristallographie a réellement pris son essor à partir du développement de la méthode d'analyse par diffraction des rayons X, méthode imaginée par Max von Laue (Prix Nobel de physique 1914) et développée par William et Lawrence Bragg (Prix Nobel de Physique 1915). Cette méthode permet, par analyse de clichés de diffraction, de déterminer la structure atomique tridimensionnelle dans un cristal.

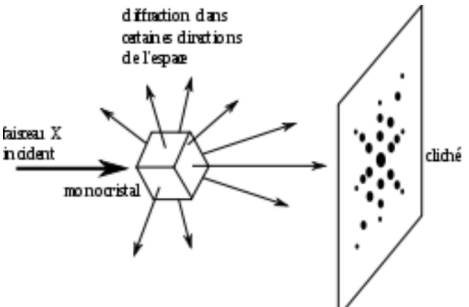

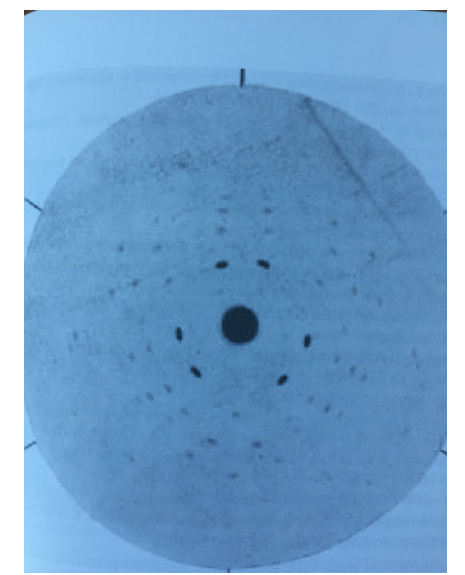

Cliché de diffraction de la « blende de Laue »

La diffraction des rayons X donne accès expérimentalement aux directions d'alignement des atomes et aux distances qui les séparent. C'est la méthode utilisée depuis environ un siècle pour accéder avec une grande précision à la structure microscopique de la matière cristallisée.

Voici un cliché beaucoup plus récent, pour l'étude de la protéase virale 3CLpro cristallisée :

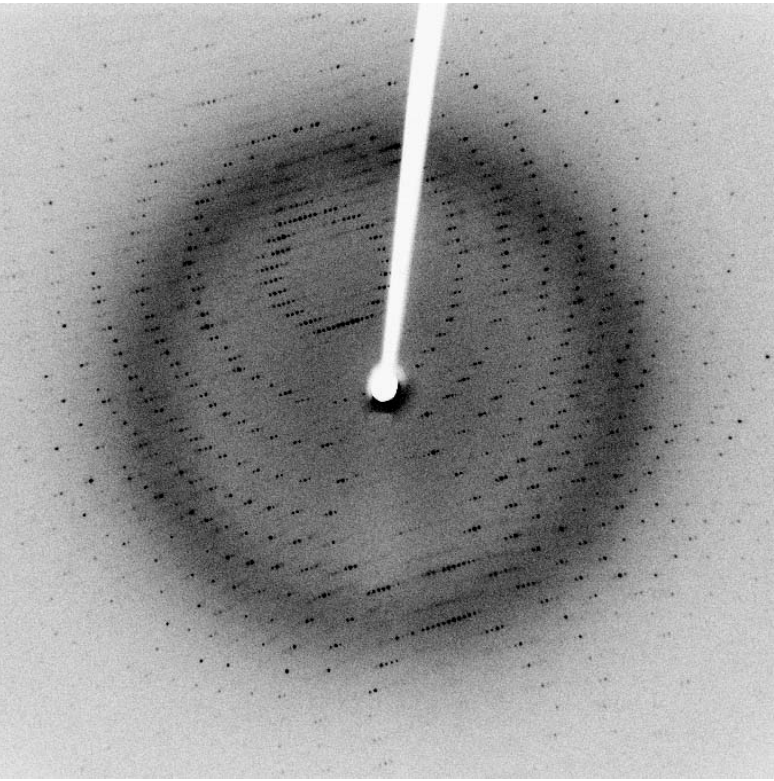

#### **b) maille (élémentaire) et ses paramètres, nœud, réseaux cristallin, motif**

On introduit les définitions à partir d'une présentation à deux dimensions. Supposons qu'on veuille décrire de la manière la plus simple possible une surface infinie (un hall de gare !) recouverte du dessin suivant :

 $\bullet$ o  $\bullet$  $\bullet$  $\bigcirc$  $\bullet$  $\bullet$  $\bullet$  $\bullet$  $\circ$  $\bullet$  $\bullet$  $\begin{pmatrix} 1 \\ 2 \end{pmatrix}$  $\bullet$  $\Box$  $\bullet$  $\circ$  $\rightarrow$  $\bullet$  $\bigcirc$  $\bullet$  $\begin{pmatrix} 1 \\ 1 \end{pmatrix}$  $\bullet$  $\bullet$  $\circ$  $\circ$  $\bullet$  $\circ$  $\bullet$  $\circ$  $\bullet$  $\bullet$  $\bullet$  $\bullet$  $\bullet$ 

On reprend l'idée de faire un « carrelage ».

Proposer un « carrelage » pour votre « hall de gare » ! Et en faire une description géométrique (vecteurs de base  $\vec{a}$  et  $\vec{b}$ ).

N.B. Idée générale de la description géométrique : le point O et les vecteurs  $\vec{a}$ et  $\vec{b}$  forment un parallélogramme, qui, par des translations entières ( $n\vec{a} + m\vec{b}$ ) permettent d'engendrer tout le cristal.

Ce parallélogramme est appelé une **maille élémentaire** du cristal.

La solution n'est pas unique ! En proposer une autre !

Il y a plusieurs façons de choisir le réseau : origine ; vecteurs de base… ce qui peut modifier la symétrie de la maille élémentaire (losange, rectangle…) ou seulement sa taille…

Pour avoir la description la plus simple, on a intérêt *a priori* à prendre la maille la plus petite possible, mais il peut être intéressant d'en prendre une plus grande pour faire apparaître des symétries (notamment des angles droits…).

Ainsi, pour l'exemple précédent, la maille de surface minimale est la maille losange… On la nomme maille « unitaire ».

Le point O et tous les points engendrés à partir de O et des vecteurs de base sont appelés les **nœuds** du réseau. Ce sont des points **strictement équivalents du réseau cristallin** (ensemble des nœuds).

Et si on choisit la maille rectangle ?

C'est une maille « double ».

Elle a une surface « double » de la maille unitaire losange, elle contient un nœud à l'intérieur, elle contient deux fois plus d'atomes…

Mais on a intérêt à la choisir pour décrire le réseau car elle a une symétrie plus intéressante (angles droits) que le losange.

## **La définition du réseau cristallin et le choix de la maille élémentaire constitue la description de la géométrie fondamentale du cristal.**

*Pour un carrelage, la maille élémentaire est le « carreau » et les nœuds sont les points où on peut placer l'origine de chaque carreau.*

Mais pour que le cristal soit défini complètement, il faut ajouter une deuxième information : le **motif**, c'est-à-dire la position des entités (atomes, ions… ici des ronds rouges et des ronds bleus…) dans la maille.

*Pour le carrelage, le motif est le dessin à reporter sur chaque carreau, celui que l'on va communiquer à l'imprimeur chargé de le copier sur les carreaux, une fois ceux-ci fabriqués.*

Le motif peut être donné par les coordonnées des entités dans la maille élémentaire.

Donner le motif dans une maille rectangle choisie…

Se rappeler :

Les coordonnées des entités du motif sont toujours comprises dans l'intervalle  $\vert 0;1\vert$ .

#### **Généralisation pour un cristal à trois dimensions**

Dessiner un parallélépipède quelconque… avec son origine 0 et ses trois vecteurs de base :

Les définitions à apprendre par cœur sont données dans le document 3 :

*Géométrie générale du réseau :*

Une **maille** élémentaire est une unité de base parallélépipédique à partir de laquelle on peut engendrer tout le cristal uniquement par des translations.

Elle est définie par une origine O et trois vecteurs de base  $\vec{a}$ ,  $\vec{b}$ ,  $\vec{c}$ .

Remarque : Il existe une infinité de mailles pouvant être choisies pour engendrer un cristal. Parmi celles-ci, on appelle maille *simple* ou *unitaire* une maille de volume minimal.

- Les longueurs  $a, b, c$  des arêtes, et les mesures  $\alpha, \beta, \gamma$  des angles entre les vecteurs de base s'appellent les **paramètres** de la maille.
- Ayant défini une maille unitaire d'origine O, on peut définir l'ensemble des points O' tels que  $\overrightarrow{00'} = n\vec{a} + m\vec{b} + p\vec{c}$ , avec n, m, p entiers relatifs. Les points O′ sont appelés des **nœuds**.

Les **nœuds** sont des **points équivalents du réseau**, qui peuvent servir d'origine pour la maille élémentaire.

L'ensemble des nœuds constitue le **réseau cristallin**.

*Motif :*

L'arrangement des atomes, molécules, ou ions dans une maille s'appelle le **motif**.

Pour information, on signale qu'en cristallographie, les réseaux sont classés en 7 systèmes cristallins, selon les propriétés de symétrie.

Cette classification, qui n'est pas à connaître par cœur, est due à Auguste Bravais (1811-1863). On les appelle les « réseaux de Bravais » (document 4). Elle permet de choisir la maille la plus adaptée pour décrire un cristal (*par exemple, pour l'exemple 2D étudié précédemment, elle permet de décider si on doit choisir le losange ou le rectangle*).

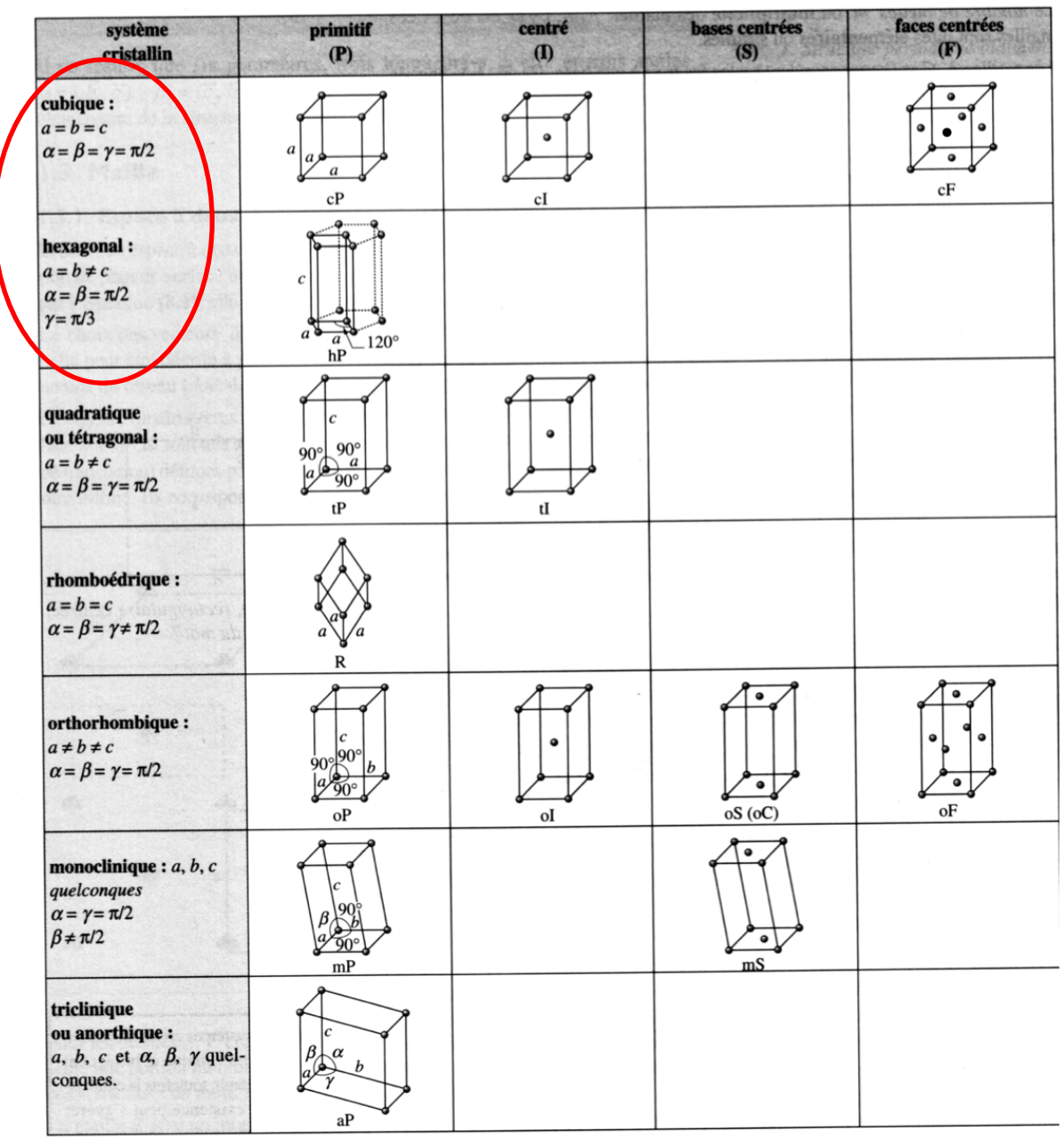

Les sept systèmes cristallins et les quatorze modes de réseau de Bravais.

De bas en haut dans ce tableau, on a de plus en plus d'éléments de symétrie. Dans la colonne de gauche, on a des mailles unitaires. Les modes « centré », « bases centrées » et « faces centrées » (trois autres colonnes) montrent des

mailles possédant des nœuds à l'intérieur. Ce sont des mailles doubles (« centré » ou « bases centrées ») ou quadruples (« faces centrées »), ce qui signifie qu'on les a choisies pour leurs propriétés de symétrie, alors qu'on aurait pu choisir une maille plus petite.

Les deux systèmes cristallins les plus rencontrés dans la nature sont le **réseau cubique et le réseau hexagonal** (entourés en rouge). Ce sont les deux systèmes qu'il faut connaître.

Le **système cubique** est bien connu et ne nécessite pas qu'on s'y attarde dans ce paragraphe.

Le **système hexagonal** est décrit ci-dessous.

On commence par le réseau hexagonal « 2D » (vecteurs de base  $\vec{a}$  et  $\vec{b}$ ).

... puis on ajoute le troisième vecteur  $\vec{c}$  :

La maille élémentaire du réseau hexagonal est un prisme droit à base losange d'angle 60°. Cette maille doit être connue par cœur.

### **c) Les différentes catégories de cristaux selon la nature de la liaison chimique**

Rappeler les trois grands types de liaisons chimiques dites « fortes » qui assurent la cohésion de la matière :

Ces trois types de forces ayant des propriétés très différentes, elles donneront lieu à des types de cristaux différents par bien des aspects… cela annonce donc le plan de la suite du chapitre !

## *II - Les métaux*

## **II.1 La liaison métallique et les propriétés des métaux**

*On relira le cours du premier semestre sur le modèle de la liaison métallique et les principales propriétés des métaux.*

On rappelle que les corps simples métalliques correspondent aux éléments les moins électronégatifs du tableau périodique : cela traduit la présence d'électrons de valence peu liés, délocalisés…

Schématiser un tableau périodique en indiquant la zone des métaux :

« Un métal peut être décrit comme un empilement d'atomes, où les électrons de valence forment un gaz (une « mer ») d'électrons libres qui assure la cohésion de l'édifice ».

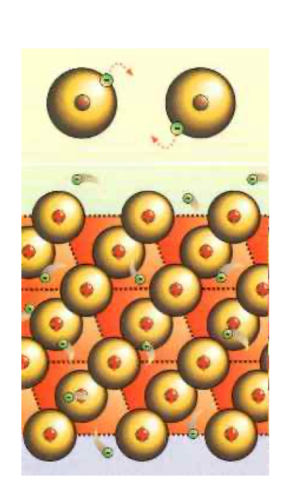

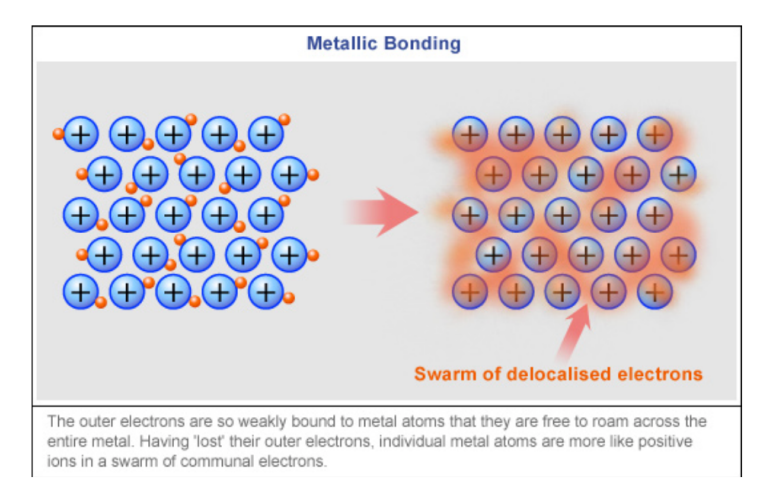

## **Document 5 : modélisation de la liaison métallique**

On retiendra également :

La liaison métallique est en général assez faible (quelques dizaines de kJ $\cdot$ mol $^{-1}$ entre deux atomes), mais elle est considérée comme une liaison chimique forte en raison du grand nombre de voisins qu'a chaque atome.

La liaison métallique n'est pas directionnelle ( $\neq$  VSEPR !). Les atomes tendent à s'empiler de manière compacte.

On rappelle également quelques propriétés macroscopiques communes aux métaux :

- bonne conductivité électrique (sauf Mn), qui **diminue quand la température augmente** ;
- bonne conductivité thermique ;
- caractère opaque et réfléchissant ; couleur très généralement grise (exception : or, jaune et cuivre, rouge)

*Les électrons de valence sont délocalisés sur tout le métal. Ils assurent la conductivité électrique, mais aussi la propagation rapide de l'agitation thermique, le caractère réfléchissant…*

On signale également, pour les métaux simples (pour les alliages, c'est plus complexe) :

- caractère souvent malléable et ductile (mais la dureté est très variable suivant l'échelle de mesure et le métal considéré). *Les propriétés mécaniques sont en grande partie dues aux dislocations, donc non* 

*interprétables par le modèle du cristal parfait. Mais le déplacement des dislocations est rendu possible par la relative faiblesse de la liaison métallique…*

- caractère réducteur (sauf métaux nobles), due à la faible électronégativité, mais l'oxydation de nombreux métaux est lente à cause de phénomènes de passivation.

On appelle **corrosion** le phénomène de lente oxydation des métaux.

*À noter :*

Les températures de fusion des métaux sont très variables : du mercure Hg  $(T_{fus} = -39$ °C) ... au tungstène W ( $T_{fus} = 3410$ °C).

## **II.2 Les empilements compacts**

Le but de ce paragraphe est de voir comment une modélisation extrêmement simple des atomes va nous permettre de prévoir les deux principaux types d'arrangements cristallins adoptés par les métaux.

## **a) Le modèle**

Sachant que « la liaison métallique n'est pas directionnelle. Les atomes tendent à s'empiler de manière compacte. » (paragraphe II.1), quel « objet » vous permet adapté pour modéliser un atome ?

On énonce alors :

Modèle des sphères dures : les liaisons n'étant pas directionnelles, les atomes sont modélisés par des sphères rigides de rayon  $R$ .

**Définition : expérimentalement, le rayon d'un atome est défini par**

$$
R = \frac{d}{2}
$$

**… où est la plus petite distance entre deux noyaux mesurée dans le cristal.**

Schématiser  $d$ ... et  $R$  sur le document 5.

Modèle de l'empilement compact : comme il n'y a pas de contrainte de directionnalité dans la liaison métallique, on va faire l'hypothèse que la cohésion de la matière sera optimale si chaque sphère a le maximum de sphères en contact avec elle.

Autrement dit, **on recherche la manière d'empiler des sphères de manière la plus compacte possible**, c'est-à-dire en laissant le minimum de vide.

## **b) Les deux types d'empilements compacts**

Comment procède-t-on ?..

• Commencer par une ligne d'atome accolés… puis dessiner une **couche bidimensionnelle compacte** (qu'on appellera la couche A) :

Conclure : quelle est la géométrie d'une couche bidimensionnelle ?

• Passage à une deuxième couche d'atomes : noter l'existence de **deux types de dépressions pour placer les atomes de la couche suivante** (couche B). Les colorier…

• Observer alors la couche B : elle est équivalente à la couche A, mais décalée. Elle possède donc à nouveau deux types de dépressions, et pour placer la troisième couche, on peut choisir l'un ou l'autre de ces types.

Mais comment sont localisées les dépressions de la couche B par rapport à la couche A ?

Conclusion :

Il existe deux types d'empilements compacts :

- si les atomes de la troisième couche se placent au-dessus de la couche A, on constitue une nouvelle couche A et on parle d'empilement **ABA**.

- si les atomes de la troisième couche se placent au-dessus des dépressions non occupées de la couche A, on constitue une couche C et on parle d'empilement **ABC**.

**Ces deux modes d'empilement sont de compacité égale et optimale. Il est impossible de prévoir avec ce modèle de sphères si un métal cristallisera dans l'un ou l'autre de ces modes…** *(et d'ailleurs cela dépend souvent de et T, cf. variétés allotropiques)***.**

*Lire le document 6 pour revoir l'explication de cette partie.*

**c) Description des empilements ABA et ABC en termes de maille élémentaire**

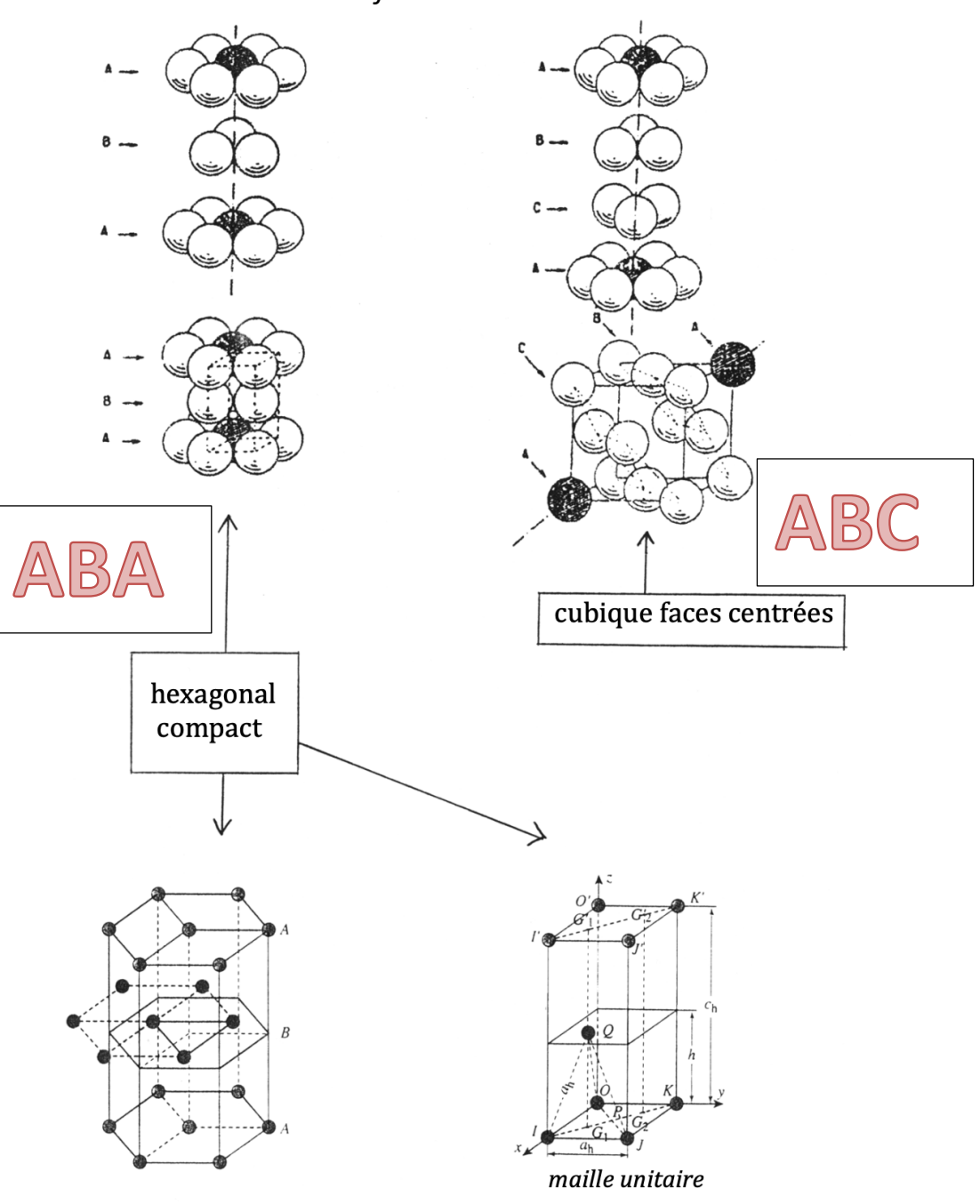

*On se référera au document 7 :*

#### **Empilement ABC : la maille CFC compacte**

Cette maille est la seule maille dont la connaissance par cœur est exigée par votre programme.

On apprend tout d'abord à la *dessiner*, pour cela, le plan de construction fortement conseillé est le suivant :

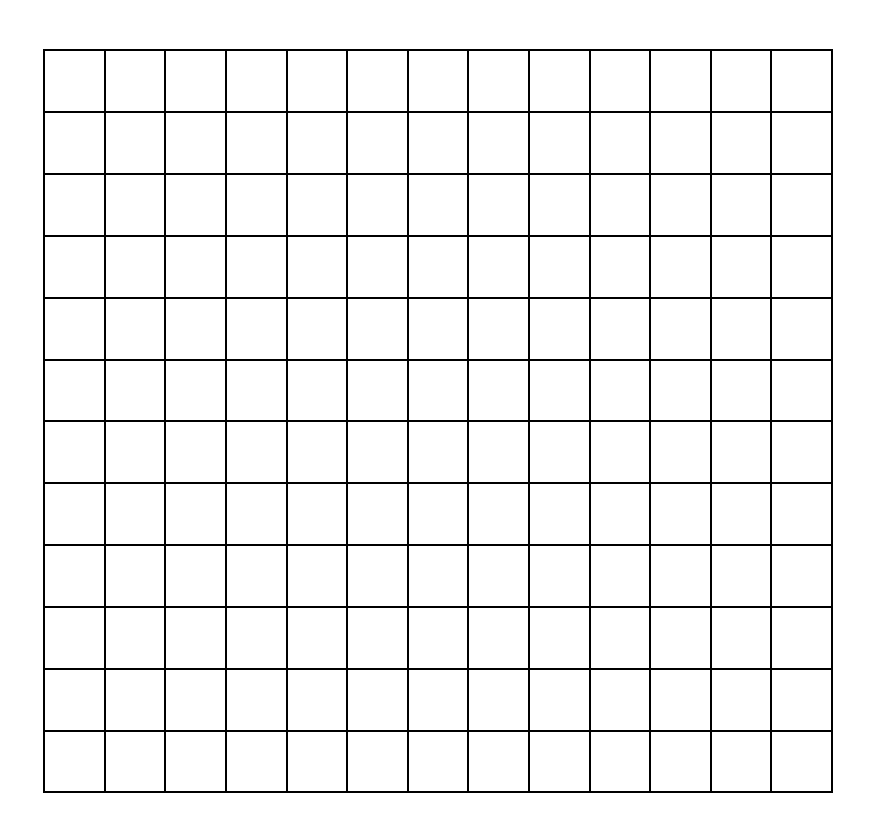

À partir d'une maille ainsi décrite, vous devez être capable de déterminer :

- la **population de la maille** (ou « atomicité » ou « nombre d'atomes par maille »).

La population d'une maille est le **nombre d'atomes qu'elle contient en propre**. Ainsi, un atome situé sur une face n'est en réalité qu'à moitié inclus dans cette maille. L'autre moitié de la sphère est dans la maille voisine qui a cette face en commun.

On peut ainsi déterminer la population d'une maille par la « méthode du partage ».

Atome centré sur une face… compte pour

Atome centré sur un sommet… compte pour

Atome centré sur une arête… compte pour

Atome centré à l'intérieur de la maille… compte pour

Population de la maille CFC compacte :

- la **coordinence** d'un atome est le **nombre de plus proches voisins** qu'il a (le nombre d'atomes situés à la distance minimale  $d$ ), c'est-à-dire le nombre de sphères en contact d'une sphère donnée.

Coordinence dans la maille CFC compacte :

Justification :

Coordinence dans la maille HC compacte (empilement ABA) :

Conclusion :

- la **relation entre le rayon des sphères et le paramètre de maille** : (ici entre  $R$  et  $a$ ).

Cette relation s'établit après avoir répondu à ces questions : *où se produit la*   $tangence$  *entre les sphères* ? Le segment de longueur  $d = 2R$ , que représente-t*il par rapport à la maille ?*

- la **masse volumique** :

Attention aux applications numériques, aux erreurs d'unités… quel est l'ordre de grandeur que l'on s'attend à trouver pour la masse volumique d'un solide ?..

#### **Plus le taux de défauts cristallins est faible, meilleur est l'accord entre la masse volumique ainsi calculée et la valeur expérimentale.**

Notons que ce calcul permet de relier un paramètre microscopique (l'arête de la maille élémentaire, ou le rayon d'un atome) à un paramètre macroscopique (la masse volumique).

Il n'est pas si courant en chimie qu'on puisse relier aussi directement et simplement deux paramètres à ces deux échelles !

- la **compacité**

La compacité est le taux de remplissage de l'espace par les sphères. C'est le volume interne des sphères rapporté au volume total du cube.

Calcul :

N.B. **La valeur de 74% ainsi trouvée est la valeur la plus élevée de compacité qu'on puisse obtenir en empilant des sphères identiques**. On retrouve bien sûr la même compacité pour l'empilement ABA.

*Ce résultat est connu sous le nom de « conjecture de Kepler » ; lire le document 8 pour quelques informations sur la démonstration… redoutable, de cette conjecture !*

On qualifie les empilements ABA et ABC d'empilements compacts de sphères.

Autrement dit, **toute autre façon d'empiler des sphères conduit à une compacité inférieure à 74%** !

**d) Confrontation avec les observations expérimentales des cristaux métalliques…**

Observer :

#### **Document 9 : Structure cristalline des métaux à** ℃ **sous 1 bar (sauf Hg :** −℃**)**

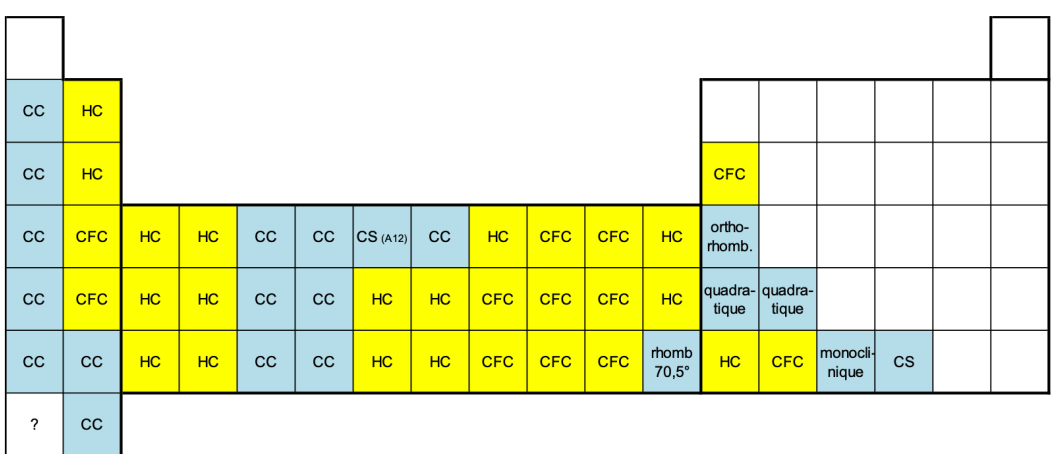

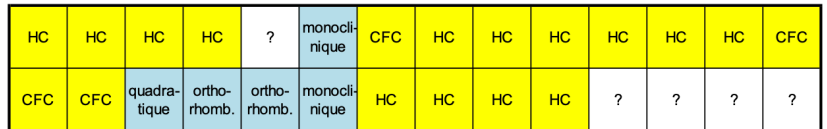

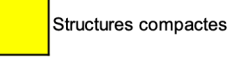

Structures non compactes

Que constate-t-on ?

Quelle est la structure non compacte la plus fréquemment rencontrée ?..

Dessiner la maille élémentaire et répondre aux mêmes questions que précédemment pour la maille CFC et comparer ! (voir aussi l'exercice 2). *Note : la maille CC est qualifiée de « pseudo-compacte ». Pour quelle raison ?..*

## **II.3 Les interstices dans les empilements compacts**

### **a) Définition ; géométrie des sites en empilement compact**

Site interstitiel (ou interstice) : emplacement de géométrie bien définie qui n'est pas occupé par un des constituants principaux du réseau.

Autrement dit, ce sont des emplacements pouvant être occupés par des sphères de petite taille par rapport au rayon du constituant principal.

Dans les empilements compacts de sphères, les interstices sont localisés au niveau des « dépressions » laissées par une couche. C'est ici que des petits « vides » sont laissées quand on empile les couches.

Comme il y a deux types de dépressions, il y a deux types d'interstices, voir *document 10*

- dépressions « occupées » = sites tétraédriques

Sites tétraédriques

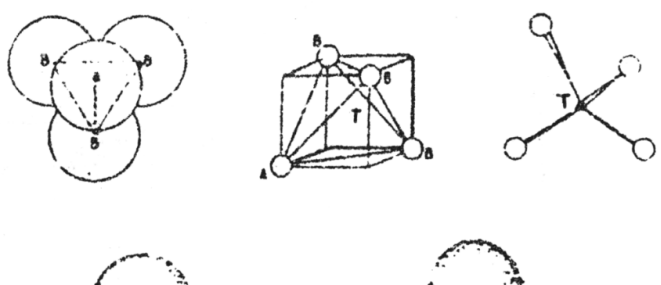

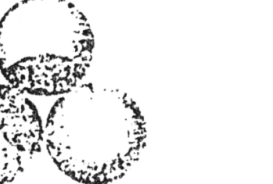

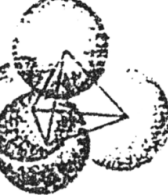

- dépressions « non occupées » = sites octaédriques

## Sites octaédriques

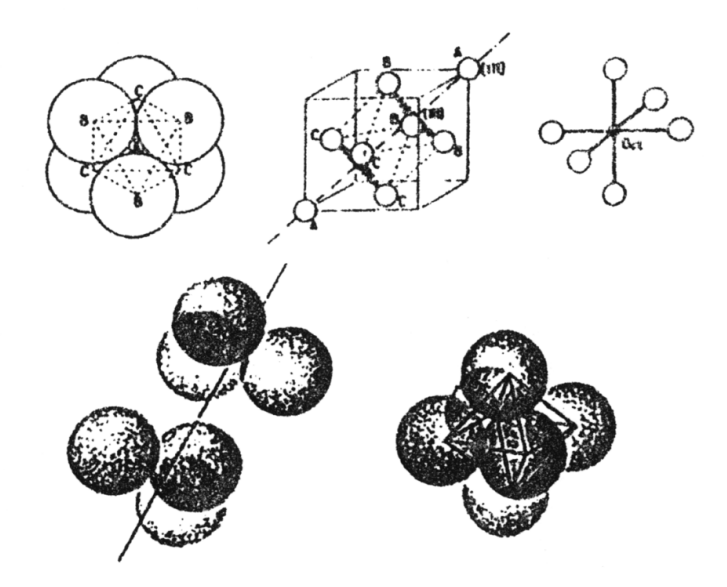

### **b) Les sites dans la maille CFC compacte**

Rappel : la maille CFC compacte doit être connue par cœur. Ceci inclut toutes les propriétés des sites interstitiels qu'elle contient : leur localisation, leur nombre, leur taille.

**Localisation** (document 11)

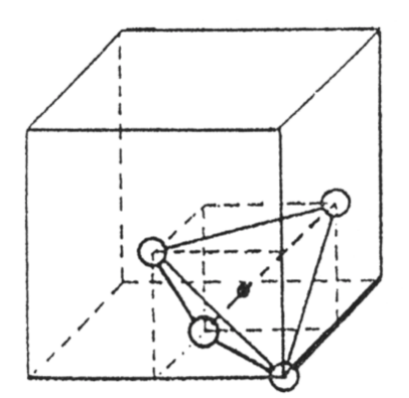

O Atome du métal C.F.C.

Maille CFC: site interstitiel tétraédrique.

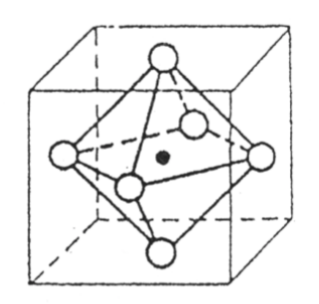

· Site interstitiel

O Atome du métal C.F.C.

Maille CFC: site interstitiel octaédrique.

Attention : dessin à compléter !

*Remarque : les autres schémas du document 11 présentent les interstices dans la maille HC et dans la maille CC. Leur connaissance par cœur n'est pas exigible ; on pourra s'y reporter lors de la recherche de certains exercices.*

Nombre de sites par maille

Sites tétraédriques :

Sites octaédriques :

*Exercice d'application : quelle serait la formule brute d'un alliage métallique de fer et de carbone, dont le fer serait cristallisé en CFC compact et… - où tous les interstices octaédriques seraient occupés par des atomes de carbone ?*

*- où tous les interstices tétraédriques seraient occupés par des atomes de carbone ?*

*- où tous les interstices seraient occupés par des atomes de carbone ?*

Taille des sites (ou « rayon » ou « habitabilité »)

La taille d'un site interstitiel est le rayon maximal de la sphère que l'on peut y insérer sans déformer le cristal hôte.

Site tétraédrique, rayon  $R_T$ :

Site octaédrique, rayon  $R_0$  :

## **II.4 Les alliages métalliques homogènes**

## **a) Définition**

## Cas général :

Les alliages métalliques homogènes sont des **mélanges** solides (on peut aussi parler de « solution solide ») de plusieurs métaux (ou éventuellement d'un non-métal avec des métaux).

*Puisqu'il s'agit d'un mélange, la composition exacte peut différer d'un alliage à l'autre (dans certaines limites). Par exemple, un acier (alliage fer-carbone) peut être « plus riche en carbone » qu'un autre.*

#### Cas particulier :

Il existe des alliages de composition définie, c'est-à-dire possédant une proportion d'atomes définie, liée à une structure cristallographique particulière (exemples :  $Mg_2$ Ca, Cu<sub>2</sub>Mg, AlNi<sub>2</sub>Ti...). On les considère alors comme des **corps purs** et non pas comme des mélanges (*rappel : un composé défini est une espèce chimique*).

## **b) Intérêt des alliages métalliques**

Comme les corps simples métalliques, les alliages sont généralement de bons conducteurs électriques et thermiques.

Mais, de par la nature différente des atomes qui les constituent, ils ont souvent des propriétés mécaniques plus intéressantes que les métaux simples (les atomes de taille différente « glissent » moins bien les uns par rapport aux autres que les atomes identiques, donc les alliages sont *globalement* moins malléables que les métaux simples).

L'intérêt de combiner des métaux est surtout de **démultiplier les matériaux possibles et leurs propriétés : électriques, magnétiques, mécaniques, optiques, résistance à la corrosion, adhérence, etc…**

## **c) Les deux grandes familles d'alliages binaires A+B**

- les alliages d'insertion

Dans un **alliage d'insertion** de B dans le métal A, des atomes de B sont insérés dans les sites interstitiels du réseau de A.

Cette famille d'alliages ne peut se rencontrer que si  $R_R \ll R_A$ . B doit donc être un atome de petite taille, donc situé en haut à droite de la classification périodique… mais pas trop électronégatif car sinon B oxyderait A et on obtiendrait un solide ionique !

Typiquement, les atomes qui peuvent s'insérer ainsi sont le carbone, le bore, l'hydrogène, l'azote.

Exemple-type à connaître : **l'acier** (alliage d'insertion de carbone dans le fer).

*Application : chercher l'exercice 3 (ultra-classique !)*

Souvent, la solubilité de B dans A est assez limitée. Ce genre d'alliage est souvent considéré comme une « solution solide », B étant considéré comme un soluté dissous dans le solvant A.

- les alliages de substitution

Dans un **alliage de substitution** de A par B, des atomes de B ont remplacé des atomes du réseau de A.

Cette famille d'alliages se rencontre pour des métaux de rayons proches :  $R_B \approx$  $R_A$  (souvent relativement proches dans le tableau périodique)

Exemple *(à colorier !)* : Le **laiton** est un alliage de cuivre et de zinc, à majorité de cuivre.

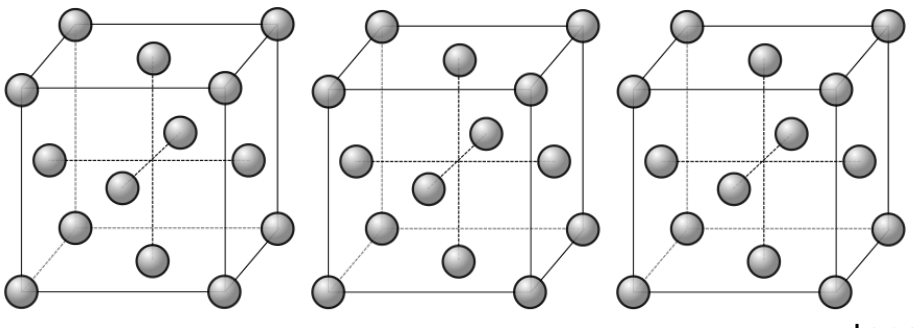

teneur en zinc (limite 30 à 40% selon température)

Le cuivre et le zinc ne sont pas miscibles en toutes proportions car, bien qu'ils aient des rayons et des électronégativités très proches (ils sont contigus dans le tableau périodique), ils ne cristallisent pas dans la même structure (Cu pur est CFC, Zn pur est HC).

Pour que deux métaux soient miscibles en toutes proportions, ils doivent être : de rayons très proches, d'électronégativités très proches et cristalliser dans le même système cristallin.

L'exemple type de métaux miscibles en toutes proportions est l'alliage **cupronickel** (cuivre-nickel).

Autres exemples d'alliages de substitution : le bronze (cuivre-étain), l'or blanc (or-argent ou or-palladium…)…